# Oops, I did it again - Funny Programming Fails

Lukas Iffländer Tim Hegemann December 14, 2016

### Funny Programming Fails

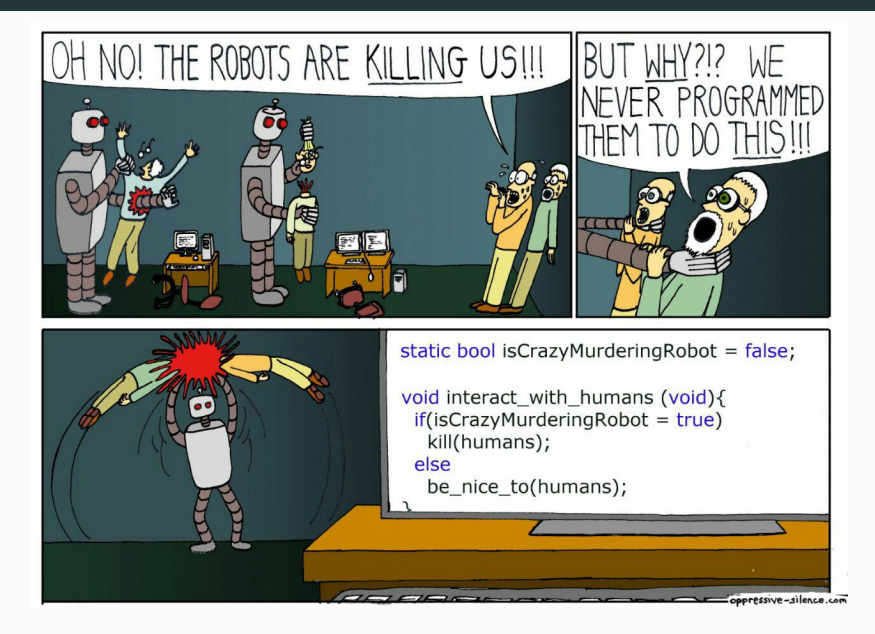

# **Outline**

- How to accidentally cheat PABS
- Toyota Nothing is Impossible, even Code that Kills
- A Story of Knights and Farmers
- Funny Takeouts
- Broken by Optimization
- Santas Sled

How to accidentally cheat PABS

#### Implement the MergeSort algorithm for arrays of **int** in Java

#### PABS Tests

```
@Test
public void testMergeSortSorted() {
    int[] testArray = \{1, 2, 3, 4, 5, 6\};
    MergeSort.sort(testArray);
    assertArrayEquals("Array not sorted",
            new int[] {1, 2, 3, 4, 5, 6}, testArray);
}
@Test
public void testMergeSortSortedDesc() {
    int[] testArray = \{6, 5, 4, 3, 2, 1\};
    MergeSort.sort(testArray);
    assertArrayEquals("Array not sorted",
            new int[] {1, 2, 3, 4, 5, 6}, testArray);
```

```
// testMergeSort:
int[] testArray = \{1, 3, 7, 5, 2, 9\};
// [...]
// testMergeSort2:
int[] testArray = {16, 22, 38, 27, 85, 38, 60};
// [...]
// testMergeSort3:
int[] testArray = {7, 75, 24, 20, 12, 54, 19,
                    42, 73, 81};
// [...]
// testMergeSort4:
int[] testArray = {8, 12, 69, 31, 49, 49, 40, 3, 53,
                    13, 84, 36, 86, 72, 89, 94, 70};
```
#### The following code passes ALL six tests:

#### Accepted Solution

```
public static void sort(int[] arr) {
    if (arr.length < 2) return;
    sort(arr, 0, arr.length - 1);merge(arr, \emptyset, arr.length / 2, arr.length - 1);
}
static void sort(int[] arr, int start, int end) {
    if (end - start == 1) return;
    int mid = (stat + end + 1) / 2;
    sort(arr, start, mid);
    sort(arr, mid, end);
    merge(arr, start, mid, end);
}
```
#### Accepted Solution

```
static void merge(int[] arr, int start,
                      int mid, int end) {
    while (start < end || mid < end) {
         if (\text{arr}[\text{start}] \leq (\text{arr}[\text{mid}]))if (start < mid) start++;
              else mid++;
          } else {
              int tmp = arr[\text{mid}];
              arr[\text{mid}] = arr[start];
              arr[start++] = tmp;}
     }
}
```
Try this example: sort(**new int**[] {3, 4, 1, 2})

Invariant for merge(...) : Both Parts are sorted *⇒* The whole becomes sorted

}

```
// {3, 4, 1, 2} 0 2 3
merge(int[] arr, int start, int mid, int end) {
// true
    while (start < end || mid < end) {
// 3 1
       if (\text{arr}[\text{start}] \leq (\text{arr}[\text{mid}]))if (start < mid) start++;
           else mid++;
        } else { // => swap(0, 2); start++
           int tmp = \arr[\text{mid}];
           arr[\text{mid}] = arr[start];
           arr[start++] = tmp;}
```
}

```
// {1, 4, 3, 2} 1 2 3
merge(int[] arr, int start, int mid, int end) {
// true
    while (start < end || mid < end) {
// 4 3
       if (\text{arr}[\text{start}] \leq (\text{arr}[\text{mid}]))if (start < mid) start++;
           else mid++;
       } else { // => swap(1, 2); start++
           int tmp = \arr[\text{mid}];
           arr[\text{mid}] = arr[start];
           arr[start++] = tmp;}
```

```
// {1, 3, 4, 2} 2 2 3
merge(int[] arr, int start, int mid, int end) {
// true
    while (start < end || mid < end) {
// 4 4
       if (\text{arr}[\text{start}] \leq (\text{arr}[\text{mid}]))if (start < mid) start++; // false
           else mid++;
        } else {
           int tmp = \arr[\text{mid}];
           arr[\text{mid}] = arr[start];
           arr[start++] = tmp;}
    }
```
}

```
// {1, 3, 4, 2} 2 3 3
merge(int[] arr, int start, int mid, int end) {
// true
    while (start < end || mid < end) {
// 4 2
       if (\text{arr}[\text{start}] \leq (\text{arr}[\text{mid}]))if (start < mid) start++;
           else mid++;
        } else { // => swap(2, 3); start++
           int tmp = \arr[\text{mid}];
           arr[\text{mid}] = arr[start];
           arr[start++] = tmp;}
```

```
// {1, 3, 2, 4} 3 3 3
merge(int[] arr, int start, int mid, int end) {
// false false
    while (start < end || mid < end) {
//
        if (\text{arr}[\text{start}] \leq (\text{arr}[\text{mid}]))if (start < mid) start++;
            else mid++;
        } else {
            int tmp = \arr[\text{mid}];
            arr[\text{mid}] = arr[start];
            arr[start++] = tmp;}
    }
```
- This merge(...) method is totally crap!
- Result of sort({3, 4, 1, 2}) is {2, 1, 3, 4}
- Six JUnit tests failed to detect this!
- One of them testing a 17 elements array

Toyota - Nothing is Impossible, even Code that Kills

## Unintended Acceleration

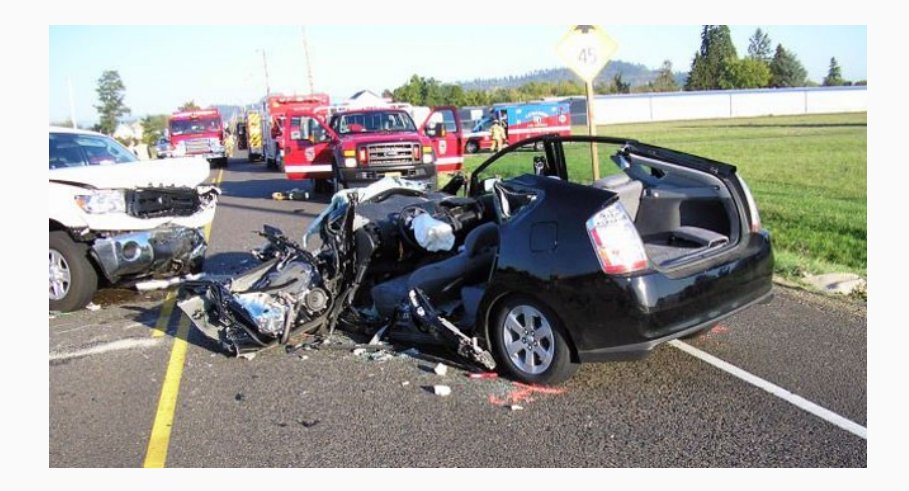

### Unintended Acceleration

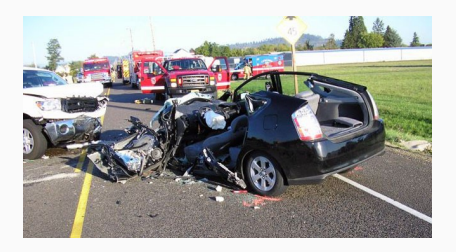

- Toyota cars suddenly accelerate at full power
- Breakting does NOT stop the acceleration
- Only way to stop is handbrake Breaking distance up to 100 meters!!!

### Unintended Acceleration

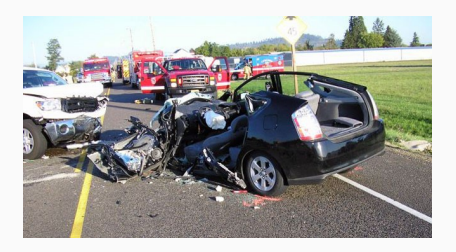

- Toyota cars suddenly accelerate at full power
- Breakting does NOT stop the acceleration
- Only way to stop is handbrake Breaking distance up to 100 meters!!!
- 81 deaths so far!

## First Investigation

- Acceleration code investigated by NASA
	- Did not find a "smoking gun"
	- But
		- tight timeline
		- limited information / access (trade secrets)
		- no exoneration of the system

## First Investigation

- Acceleration code investigated by NASA
	- Did not find a "smoking gun"
	- But
		- tight timeline
		- limited information / access (trade secrets)
		- no exoneration of the system
- Statement of U.S. Transportation Secretary:

*"We enlisted the best and brightest engineers to study Toyota's electronic systems, and the verdict is in. There is no electronic-based cause for unintended high-speed acceleration in Toyotas."*

## First Investigation

- Acceleration code investigated by NASA
	- Did not find a "smoking gun"
	- But
		- tight timeline
		- limited information / access (trade secrets)
		- no exoneration of the system
- Statement of U.S. Transportation Secretary:

*"We enlisted the best and brightest engineers to study Toyota's electronic systems, and the verdict is in. There is no electronic-based cause for unintended high-speed acceleration in Toyotas."*

• Lesson: Politicians do not know jack shit about software.

• Software in one chip not analyzed at all. Only main CPU software analyzed.

- Software in one chip not analyzed at all. Only main CPU software analyzed.
- Toyota told NASA they had EDAC (Error Detection and Correction)
- Software in one chip not analyzed at all. Only main CPU software analyzed.
- Toyota told NASA they had EDAC (Error Detection and Correction)
- But: There was no EDAC for the RAM

# 256'600 Non-Commented Lines C Source 39'000 Non-Commented Lines C Headers (Main CPU only) ??? Proprietary Monitor Chip Software

# 256'600 Non-Commented Lines C Source 39'000 Non-Commented Lines C Headers (Main CPU only) ??? Proprietary Monitor Chip Software

Code only for acceleration!

### Software Testing @ Toyota

#### Testing only at vehicle level.

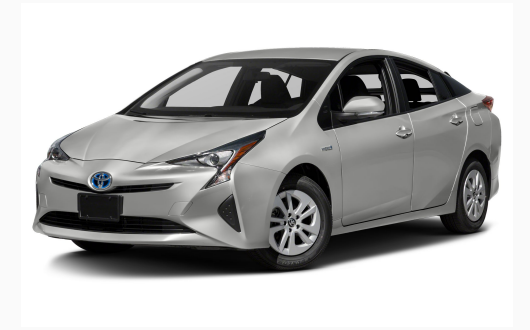

#### No

- Unit Testing
- Integration testing

## Vehicle Testing not Enough

- Vehicle level testing useful and important
	- Unexpected component interactions
	- Environment influences in real-world application

- Complete testing at vehicle level unpractical
	- Too many combinations of possible conditions, timings
	- Too many possible sources for failures
		- Two faults can counter each other
		- Source of defects hard to locate
- 11 of 35 rules suggested for road vehicles found in coding rules
- Rules last updated 1998
- Those weren't followed: 105 of 343 switch keywords without default
- 14 of 35 rules violated, 7'134 violations
	- Macros
	- Use of #undef

## Static Code Analysis

- Coverity
- variables declared but not referenced
	- include recurision
- Codesonar
	- global variable declared with different types
		- cast alters value
			- condition contains side-effect
			- multiple declaration of global variable
			- uninitialized variables
- Uno
- possibly uninitialized variable
	- array of 16 byte initialized with 17 bytes

### Spaghetti Code

- McCabe Cyclomatic Complexity Metric
	- Number of "eyes" in flow control graph
	- Unit tests harder with complex graph
	- Over 50 considered "untestable"
- Toyota Code
	- 67 functions with complexity over 50
	- Throttle angle function: 146 1300 LOC, no test plan
- Ideal Number: ZERO
- Toyota: 9'273 11'528 global variables

6'971 local static sufficient 1'086 file static sufficient

- Poor isolation of task functions
- Many large functions
- Reviews informal and only on some modules
- No configuration management
- No bug tracking system
- $\cdot$  No formal specification
- Write code you can be confident of it being safe
- You should be able to sleep with the knowledge of software being used in production.

## Personal Story

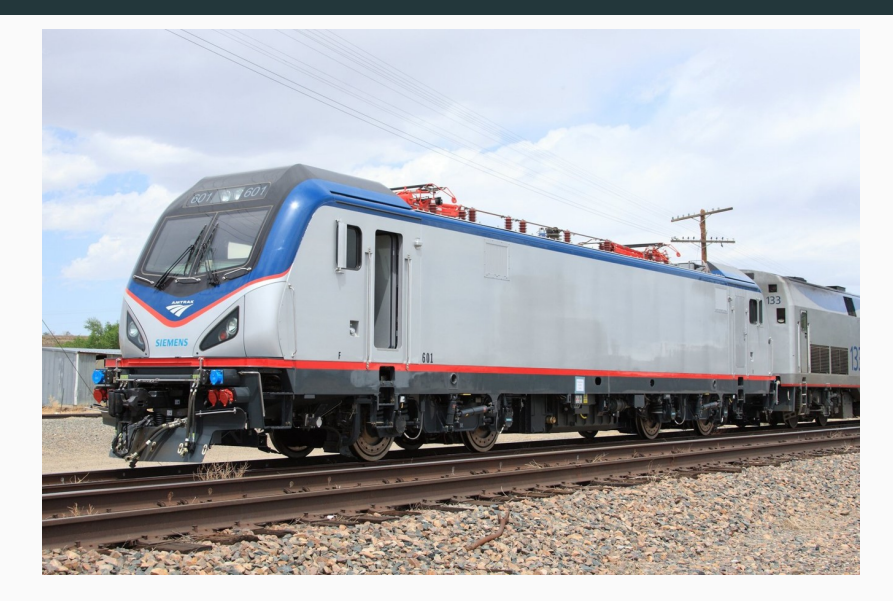

## Personal Story

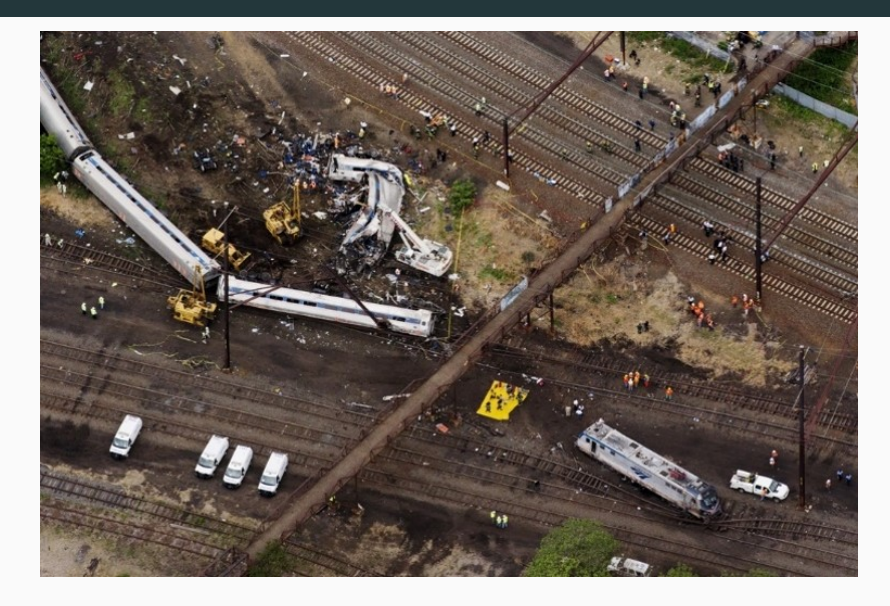

A Story of Knights and Farmers

## Singlethreaded Algorithm

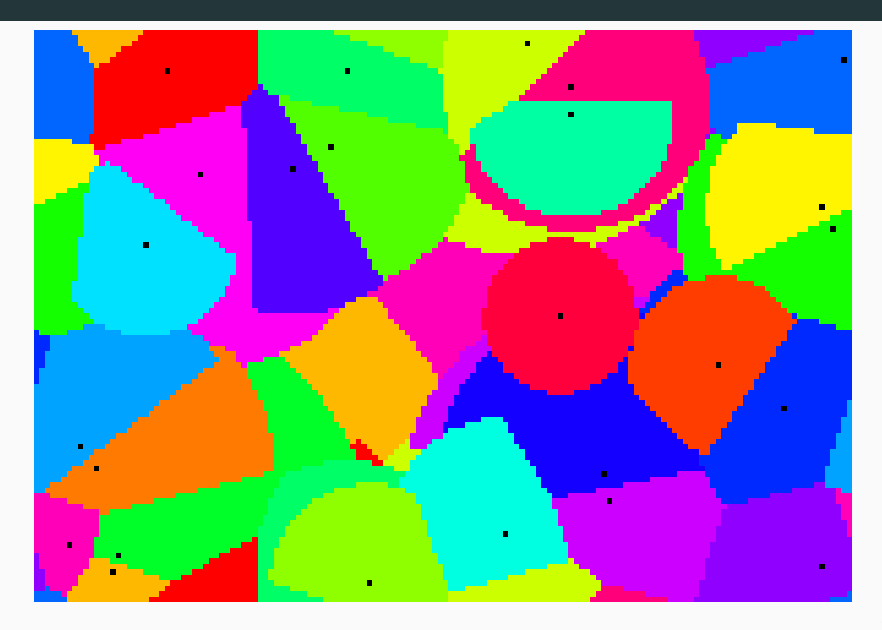

## Multithreaded Algorithm

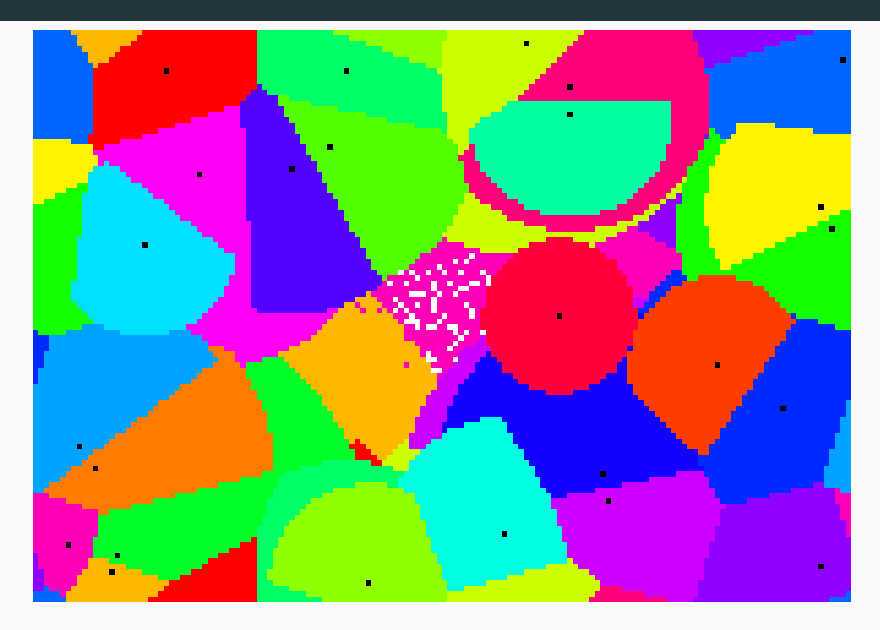

The graphic rendered by the multithreaded algorithm is corrupt:

- Some pixels have a different color than they should
- Some pixels have no color at all
- *⇒* We need sychronization :(

```
private final Semaphore rendezvous;
private final Queue<Knight> knights;
// Implementation: ConcurrentLinkedQueue
public void runMT(int nThreads) {
    ExecutorService pool =
            Executors.newFixedThreadPool(nThreads);
    do {
        // do some preparation ... fill knight queue
        for (int i = 0; i \lt nThreads; i++) {
            pool.submit(this::run);
        }
        rendezvous.acquire(nThreads);
    } while (/*work to do*/);
    pool.shutdown();
```

```
private void run() {
    while (!knights.isEmpty()) {
        Knight knight = knights.remove();
        while (!knight.isSatisfied()) {
            // do stuff ...
        }
    }
    rendezvous.release();
}
```
- The multithreaded variant of the algorithm works (same output as the singlethreaded one)
- It is way faster (factor 2.3 on an Intel Core i3 [2C + HTT])
- The multithreaded variant of the algorithm works (same output as the singlethreaded one)
- It is way faster (factor 2.3 on an Intel Core i3 [2C + HTT])
- Rendering a 1080p scene randomly fails...
- The multithreaded variant of the algorithm works (same output as the singlethreaded one)
- It is way faster (factor 2.3 on an Intel Core i3 [2C + HTT])
- Rendering a 1080p scene randomly fails...
- Rendering a 4K scene always fails
- The multithreaded variant of the algorithm works (same output as the singlethreaded one)
- It is way faster (factor 2.3 on an Intel Core i3 [2C + HTT])
- Rendering a 1080p scene randomly fails...
- Rendering a 4K scene always fails
- DEADLOCK
- Deadlock occurs on heavy load
- The only blocking structure is that semaphore we added
- Debugging prints tell us the semaphore stucks because of too few release() calls
- *⇒* some threads never finish

### Broken Synchronized Multithreaded Algorithm

```
private void run() {
   // ----->
    while (!knights.isEmpty()) {
        Knight knight = knights.remove();
        // <----- IS NOT ATOMIC (but should!)
        while (!knight.isSatisfied()) {
            // do stuff ...
        }
    }
    rendezvous.release();
}
```

```
private void run() {
    Knight knight;
    while ((knight = knights.poll()) != null) {
        while (!knight.isSatisfied()) {
            // do stuff ...
        }
    }
    rendezvous.release();
}
```
## Working 8K Example

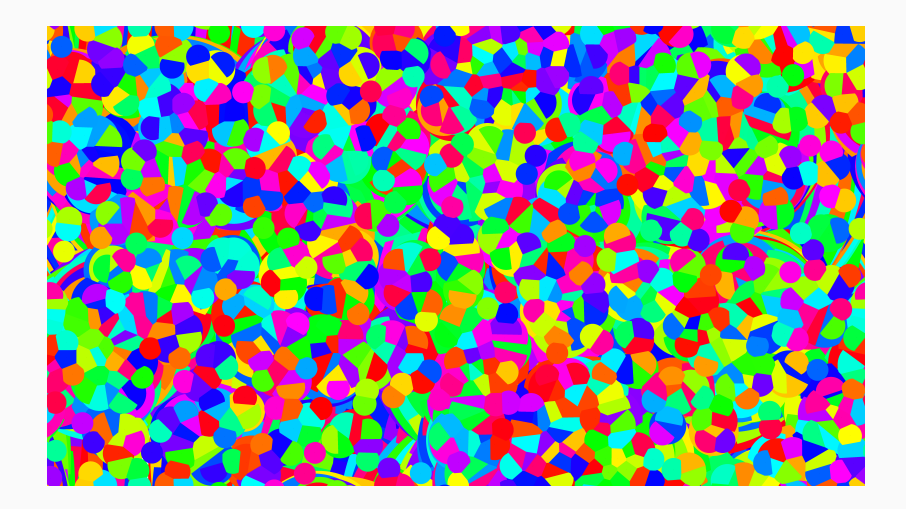

- Threads can disappear when they throw an uncaught exception or error
- Threads from ThreadPools do not even log something to stdout/stderr when they die
- Check for exceptions on your own
- Use Rust

Funny Takeouts

 $x = \emptyset$ ; **while** x < 5  $x = x + 1;$ **end** *%do something with x ...*

```
try {
//...
} catch (SecurityException sex) {
 //...
}
```
#### Redeclaration

```
public class A {
  protected String foo;
  public void setFoo(String fooVal);
  public String getFoo();
  public void doSomething() {
    . . .
     foo = x.munge();
  . . .
}};
public class B extends A {
 /* redeclared here for clarity */
  protected String foo;
  public void doSomething() {
    . . .
      foo = x.munge();
```
}}

. . .

```
int getRandomize(int randMax)
{
 srand ( time(NULL) );
  int randNum; = rand() % randMax + 1;
 return 2;
}
```

```
int multiplyBy10(int number)
{
   std::stringstream str;
    str << number << '0';
    str >> number;
   return number;
}
```

```
void get_tomorrow_date( struct timeval *date )
{
 sleep( 86400 ); // 60 * 60 * 24
  gettimeofday( date, 0 );
}
```
#### Like code structure?

```
// Not a joke, I've really seen that
for ($i=0 ; $i<3 ; $i++) {
  switch($i) {
   case 1:
      // do some stuff
      break;
    case 2:
      // do some stuff
      break;;
    case 3:
      // do some stuff
      break;
  }
}
```

```
$('body *:visible').hide().show();
$('body *:not(:visible)').show().hide()
```
Broken by Optimization

There is an ancient legend, every programmer knows, that aggressive compiler optimizations break your code

# This legend is true

```
#include "stdio.h"
```

```
int main() {
   int i, j = 0;
   for (i = 1; i > 0; i += i)++j;printf("%d\n", j);
}
```
\$ gcc example.c \$ ./a.out 31  $$ \square$ 

```
$ gcc -O3 -Wall example.c
$ ./a.out
\Box
```

```
$ gcc -O3 -Wall example.c
$ ./a.out
\wedge \text{C}$ \Box
```
#### **gcc -O0 -S example.c**

```
#include "stdio.h"
int main() {
    int i, j = 0;
    for (i = 1; i > 0; i += i)++j;printf("%d\n", j);
}
```

```
main:
# [...]
    mov1 $0, -8(%rbp)
    mov1 $1, -4(%rbp)
    jmp .L2
.L3:
    addl $1, -8(%rbp)
    mov1 -4(<math>%rbp</math>), <math>%eaxaddl %eax, %eax
    mov1 %eax, -4(%rbp)
\pm 2:
    cmpl $0, -4(<math>\text{Xrbp}</math>)jg .L3
    mov1 -8(Xrbp), %eax
    movl %eax, %esi
    movl $.LC0, %edi
    movl $0, %eax
    call printf
# [...]
```

```
#include "stdio.h"
int main() {
    int i, j = 0;
    for (i = 1; i > 0; i += i)++j;printf("%d\n", j);
}
```

```
main:
LER11:
    .cfi_startproc
    .p2align 4,,10
    .p2align 3
.L2:
   jmp .L2
   .cfi_endproc
# [...]
```
• OK - indeed -O3 is very aggressive

- OK indeed -O3 is very aggressive
- $\cdot$  Trying  $-02$  ...
- OK indeed -O3 is very aggressive
- $\cdot$  Trying  $-02$  ...
- Same result (even same assembler code!)
- OK indeed -O3 is very aggressive
- $\cdot$  Trying  $-02$  ...
- Same result (even same assembler code!)
- $\cdot$  Then  $-01$  ?!
- OK indeed -O3 is very aggressive
- $\cdot$  Trying  $-02$  ...
- Same result (even same assembler code!)
- $\cdot$  Then  $-01$  ?!
- At least this one works:

```
#include "stdio.h"
int main() {
   int i, j = 0;
   for (i = 1; i > 0; i += i)++j;printf("%d\n", j);
}
```
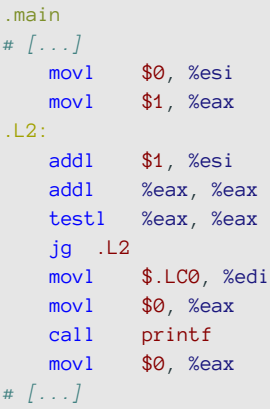

# GCC signed integer overflow optimization

# GCC signed integer overflow optimization

\$ gcc -O3 -fno-strict-overflow example.c produces nearly the same assembler code as \$ gcc -01 example.c

### This legend is true But it's all your own fault :)

Santas Sled

Now, at the end of this talk, let's have some look at Santa Claus' sled management software:

- for every reindeer save their name and guide (the reindeer before them)
- save the christmas present for every reindeer
- list all reindeers with the present they get

#### Class Reindeer

}

}

}

```
public class Reindeer {
    private final String name;
    private Reindeer guide;
    public Reindeer(String name) {...}
```

```
public Reindeer getGuide() {...}
public void setGuide(Reindeer guide) {...}
public String getName() {...}
```

```
@Override public boolean equals(Object o) {
   // [...]
   return Objects.equals(name, reindeer.name) &&
           Objects.equals(guide, reindeer.guide);
```

```
@Override public int hashCode() {
   return Objects.hash(name, guide);
```

```
public class SantasPlan {
    Map<Reindeer, String> presents = new HashMap<>();
    Reindeer leader;
    void prepareForChristmas() {
        Reindeer donner = new Reindeer("Donner");
        leader = domner:
        Reindeer comet = new Reindeer("Comet");
        comet.setGuide(donner);
        Reindeer blixen = new Reindeer("Blixen");
        blixen.setGuide(comet);
        presents.put(donner, "noise cancelling headphones");
        presents.put(comet, "a fitness tracker");
        presents.put(blixen, "new sunglasses");
    }
```
#### Class SantasPlan

}

```
void foggyChristmasEve() {
    Reindeer rudolph = new Reindeer("Rudolph");
    leader.setGuide(rudolph);
    leader = rudoloh:presents.put(rudolph, "tissues");
}
public static void main(String[] args) {
    SantasPlan plan = new SantasPlan();
    plan.prepareForChristmas();
    plan.foggyChristmasEve();
    for (Reindeer reindeer : plan.presents.keySet()) {
        System.out.println(reindeer.getName() +
                " gets " + plan.presents.get(reindeer));
    }
}
```
- 1. Everything runs well
- 2. Rudolph does not show up
- 3. Just Rudolph is shown nobody else
- 4. Every reindeer is printet but some loose their presents
- 1. Everything runs well Seriously? We're talking about FAILS!
- 2. Rudolph does not show up
- 3. Just Rudolph is shown nobody else
- 4. Every reindeer is printet but some loose their presents
- 1. Everything runs well Seriously? We're talking about FAILS!
- 2. Rudolph does not show up Why shouldn't he?
- 3. Just Rudolph is shown nobody else
- 4. Every reindeer is printet but some loose their presents
- 1. Everything runs well Seriously? We're talking about FAILS!
- 2. Rudolph does not show up Why shouldn't he?
- 3. Just Rudolph is shown nobody else Getting closer…
- 4. Every reindeer is printet but some loose their presents
- 1. Everything runs well Seriously? We're talking about FAILS!
- 2. Rudolph does not show up Why shouldn't he?
- 3. Just Rudolph is shown nobody else Getting closer…
- 4. Every reindeer is printet but some loose their presents You got it!

Blixen gets null Rudolph gets tissues Donner gets null Comet gets null

```
@Override
public int hashCode() {
    return Objects.hash(name, guide);
}
```
- Adding Rudolph as Donner's guide alters Donners hashcode
- Altering Donner's hashcode alters Comet's hashcode …
- The HashMap stores the presents under the old hashcodes
- But looks them up calculating the new ones
- Adding Rudolph as Donner's guide alters Donners hashcode
- Altering Donner's hashcode alters Comet's hashcode …
- The HashMap stores the presents under the old hashcodes
- But looks them up calculating the new ones
- *⇒* FAIL!

### Merry Christmas

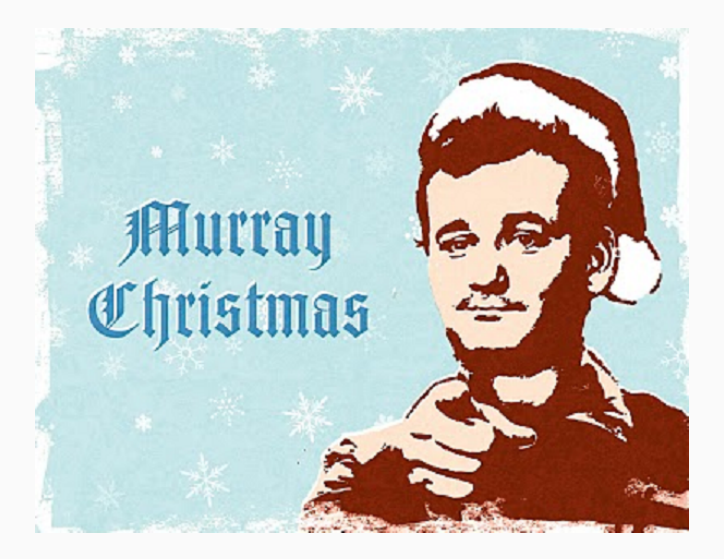